Примеры использования методики выполнения проектов, целью которых является определение направлений совершенствования продукта по Главным Параметрам Качества (MPV)

**Road Map проектов, целью которых является определение направлений совершенствования продукта по Главным Параметрам Качества (MPV)**

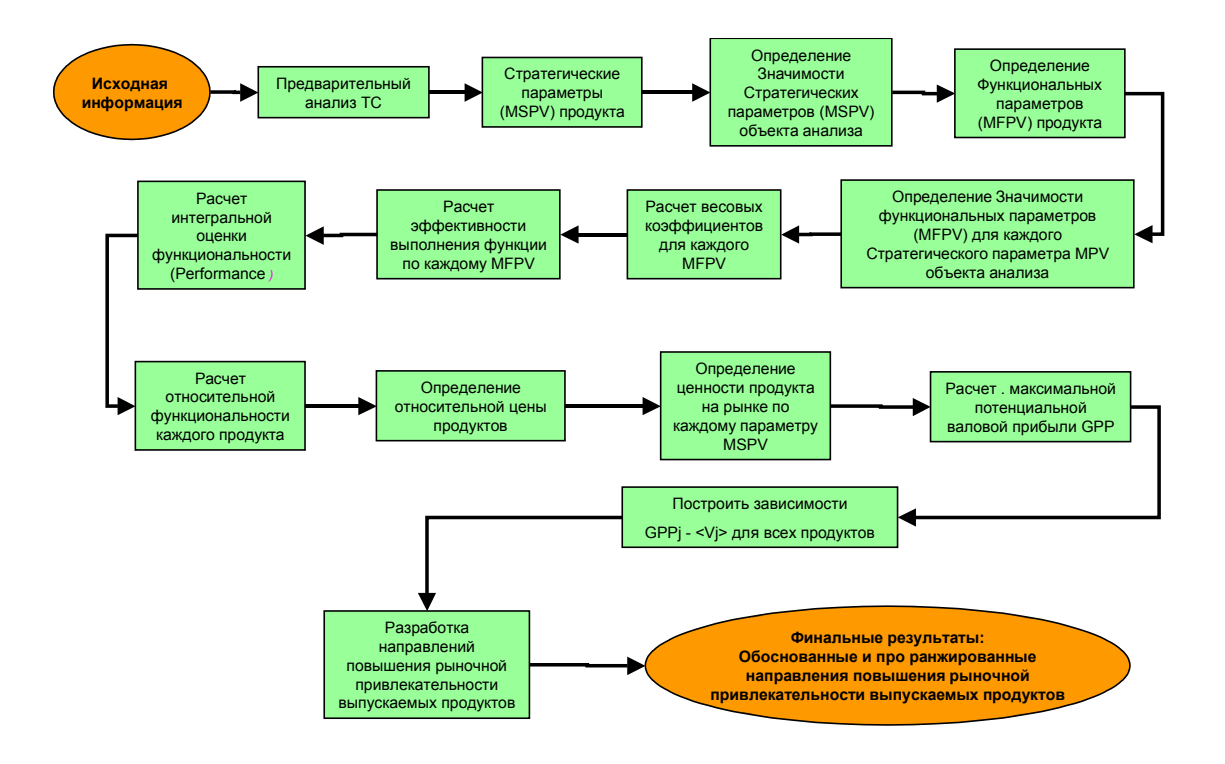

### **ПРИМЕР - 1**

### **Совершенствование картриджа водопроводного крана**

Фирма разрабатывает картридж водопроводного крана следующего поколения, который должен обойти конкурентов по функциональности. Необходимо разработать перспективный дизайн картриджа. Новый картридж должен обеспечить "чувство надежности" у потребителя и иметь дополнительные функции, по сравнению с существующим. В то же время желательно сокращение стоимости.

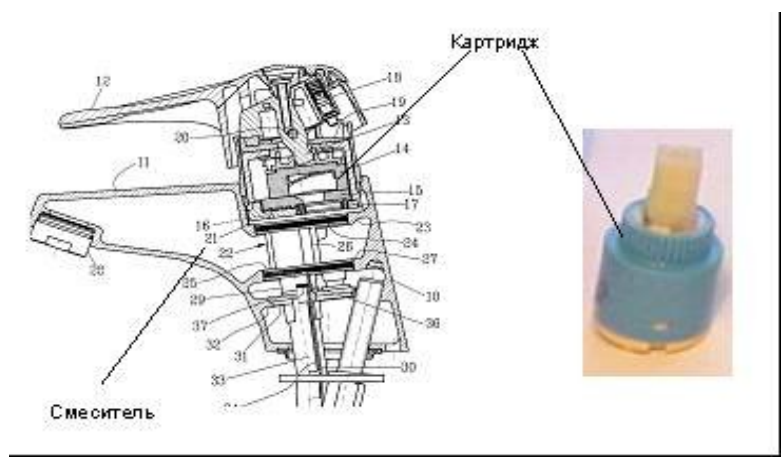

**Рис.П.7-1.**

Анализ объекта исследования показал, что для покупателя важны следующие параметры:

- Внешний вид
- Эксплуатационные характеристики
- Узнаваемость.

### **1. Определить Стратегические параметры MSPV (фрагмент)**

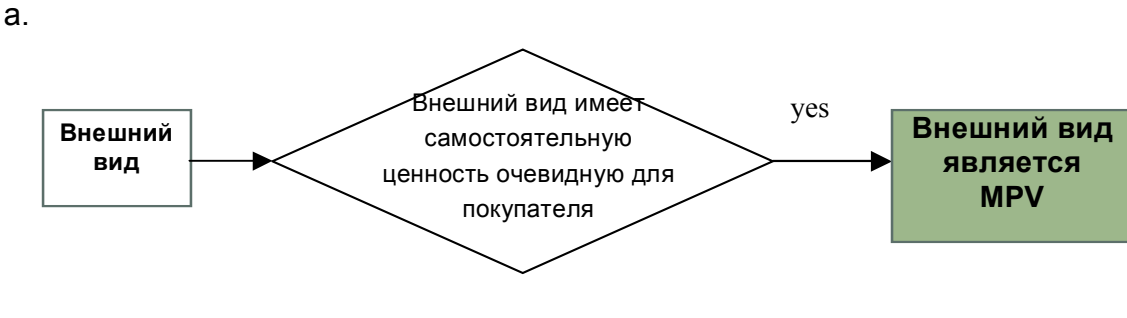

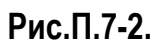

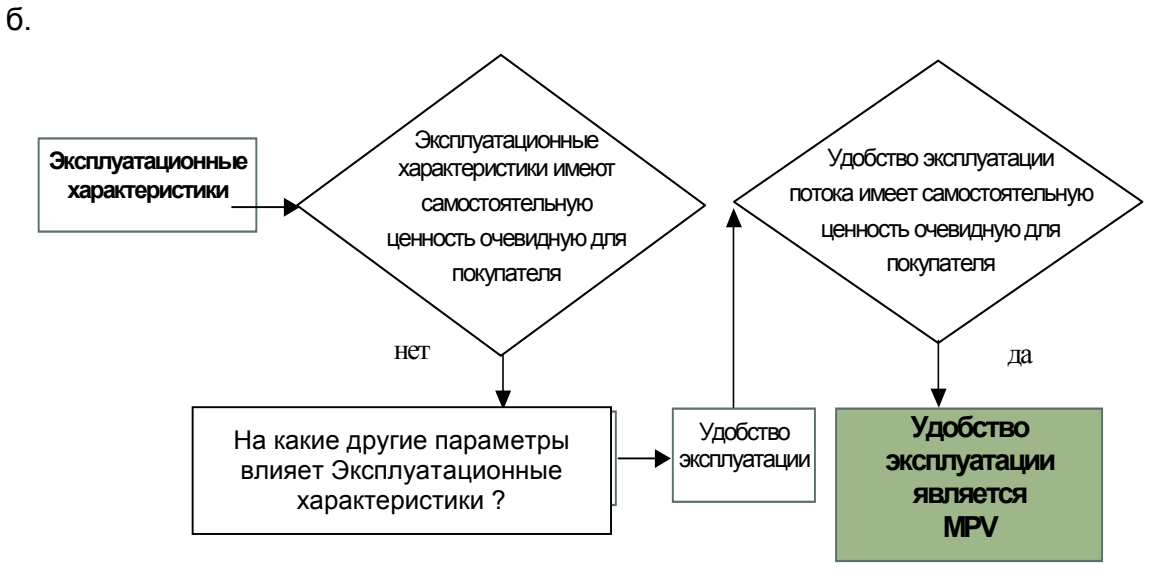

**Рис.П.7-3.**

Стратегические параметры MSPV

- Внешний вид
- Удобство эксплуатации
- Узнаваемость.

## **2. Определить Значимость Стратегических параметров MSРV объекта анализа**

| Параметр<br><b>MSPV</b>  | Внешний<br>ВИД | Удобство<br>эксплуа-<br>тации | Узнаваем-<br>ТЬ | Весовой<br>коэф - т | Значимость<br>параметра<br>MPV,<br>$\%$ |
|--------------------------|----------------|-------------------------------|-----------------|---------------------|-----------------------------------------|
| Внешний вид              |                |                               | 0.5             | 1.5                 | 38                                      |
| Удобство<br>эксплуатации |                |                               | 1               | $\overline{2}$      | 50                                      |
| <b>Узнаваемость</b>      | 0.5            |                               |                 | 0,5                 | 12                                      |

**Таблица П.7-1. Ранжирование параметров MSРV**

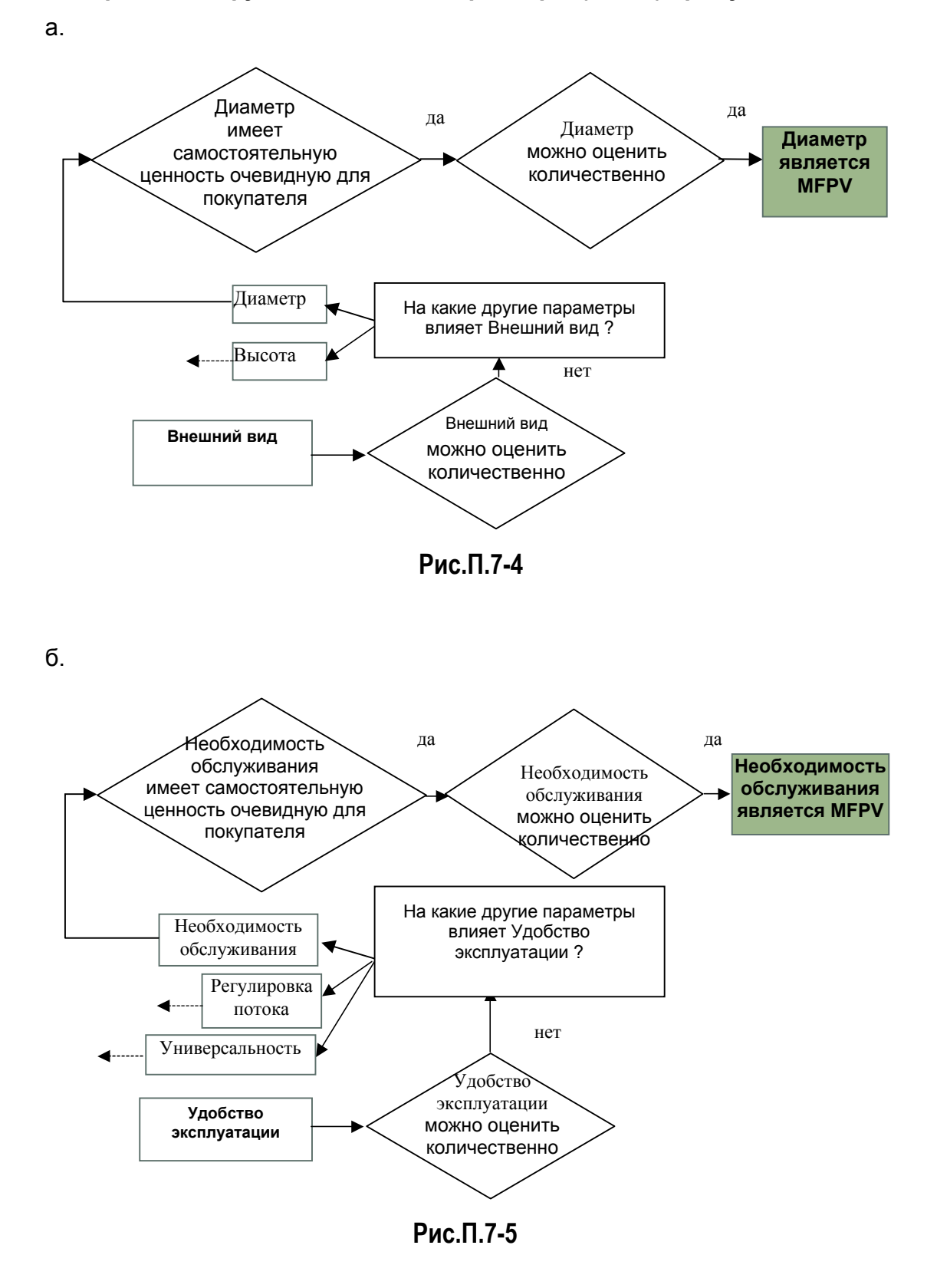

#### **3. Определить функциональные параметры (MFPV) продукта**

Функциональные параметры MFPV

- Диаметр картриджа
- Высота картриджа
- Модульность
- Необходимость обслуживания
- Универсальность
- Долговечность
- Регулировка потока
- Дополнительная функциональность
- Feel/operating force
- Стоимость

### **4. Определить Значимость функциональных параметров MFPV для каждого Стратегического параметра MSРV объекта анализа**

Значения параметров MFPV параметра MSРV - *Внешний вид*

## **Таблица П.7-2. Ранжирование параметров MFPV параметра** *Внешний вид* **(фрагмент)**

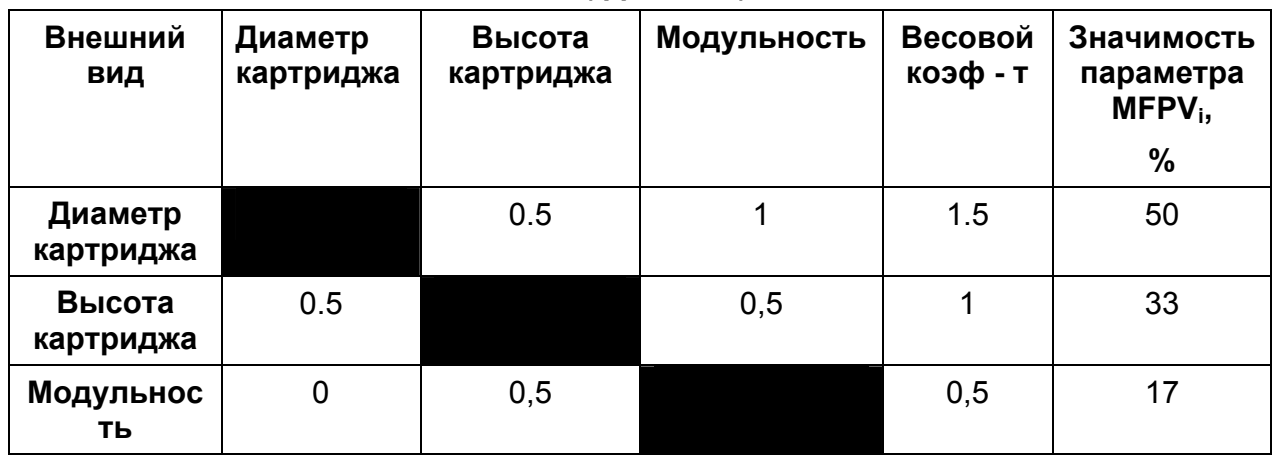

## **Таблица П.7-3. Значимость Функциональных параметров MFPV (фрагмент)**

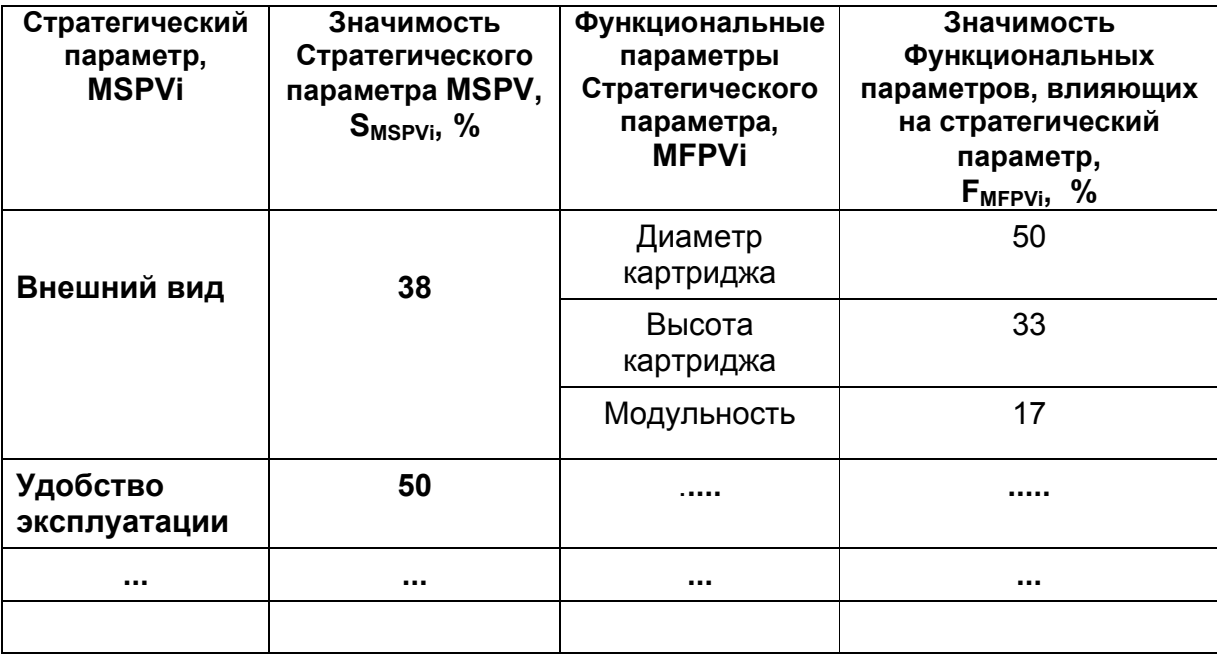

## **5. Рассчитать для каждого Функционального параметра MFPV его Весовой коэффициент.**

## **Таблица П.7-4. Значения весовых коэффициентов параметров MFPV (фрагмент)**

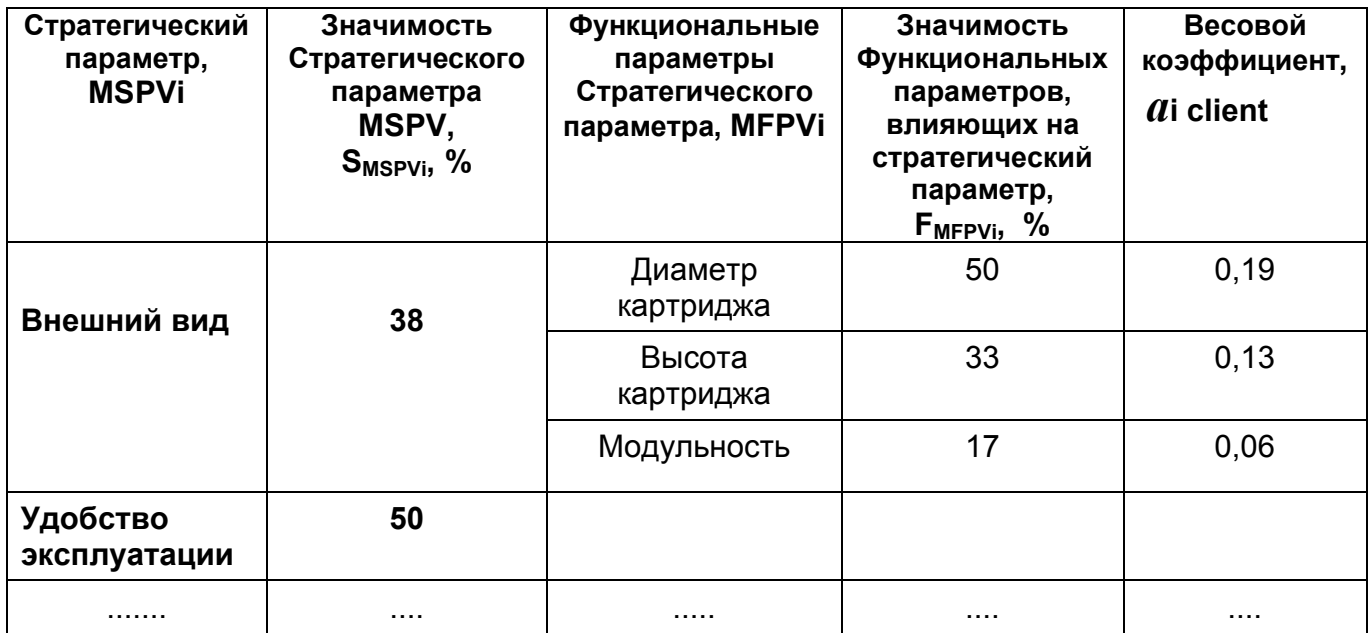

**6. Рассчитать эффективность выполнения функции рассматриваемым продуктом по каждому Функциональному параметру**

- Диаметр картриджа  $p_1=5$
- **•** Высота картриджа  $p_2=5$
- Модульность  $p_3=3$

**7. Рассчитать - интегральную оценку функциональности Рj (Performance ) каждого продукта (т.е. уровня выполнения по всем его параметрам с учетом их важности) (фрагмент)**

*Интегральная функциональность продукта* **Картридж** Р<sup>1</sup> = 0,19

### **8. Рассчитать относительную оценку функциональности каждого продукта (фрагмент)**

*Относительная функциональность продукта* **Картридж**  *Р1 = 1,2*

## **9. Определить относительные цену и (или) себестоимость продуктов**

*Относительная цена продукта* Картридж <Price<sub>1</sub>> = 1,25

**10. Рассчитать абсолютное V (Value) и относительное < V > (Value), т.е. ценность продукта на рынке по каждому параметру MSPV**

$$
V_j = \frac{P_j}{\langle \text{Price} \rangle} = 0,19/1,25 = 0,08
$$

$$
=\frac{P_j>}{P^2}
$$
 =1,2/1,25 = 0,96

## **11. Рассчитать максимальную потенциальную валовую прибыль GPP** Для продукта **Картридж**

• Mj – размер рынка картриджей - 100 млн. \$ в год

•  $\Delta$ Мј – рост рынка картриджей - 1 млн. в год,

• GMj -(Gross Margin) =(Pricej-Cj)/Pricej – норма валовой прибыли 10%

$$
GPP_j = M_j \times (1 + \Delta M_j)^3 \times GM_j, \quad = 100 \times (1 + 1)^3 \times 0, 1 = 80 \text{ M}, \text{m}
$$

Результаты расчета приведены в Табл.П.7-5

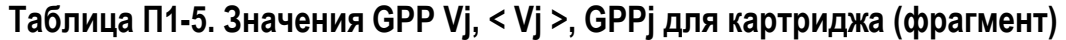

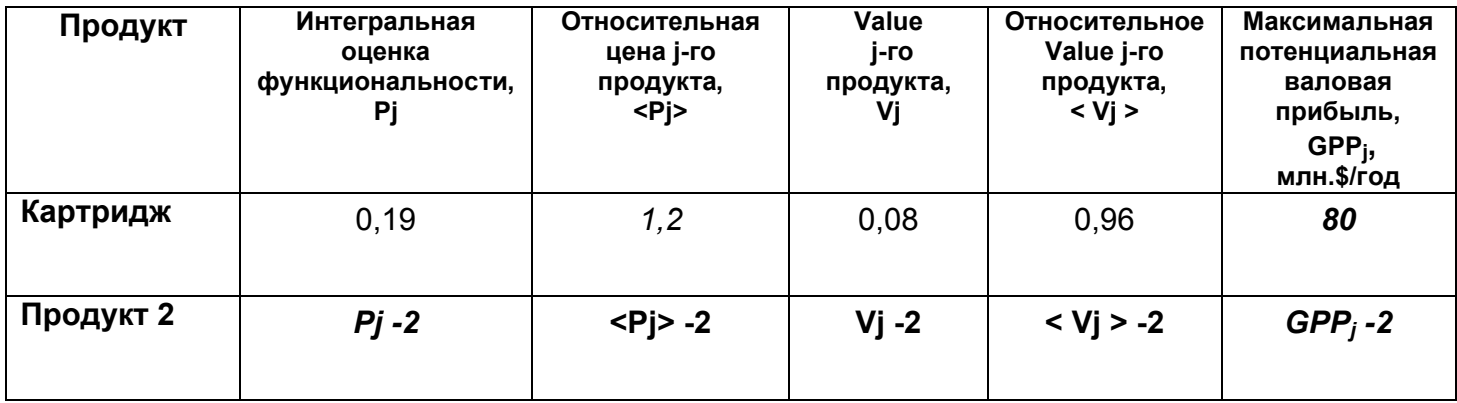

**12. Построить графики зависимости GPPj - <Vj> для всех продуктов**

График зависимости *GPPj - <Vj>* приведен на Рис.П.7-6

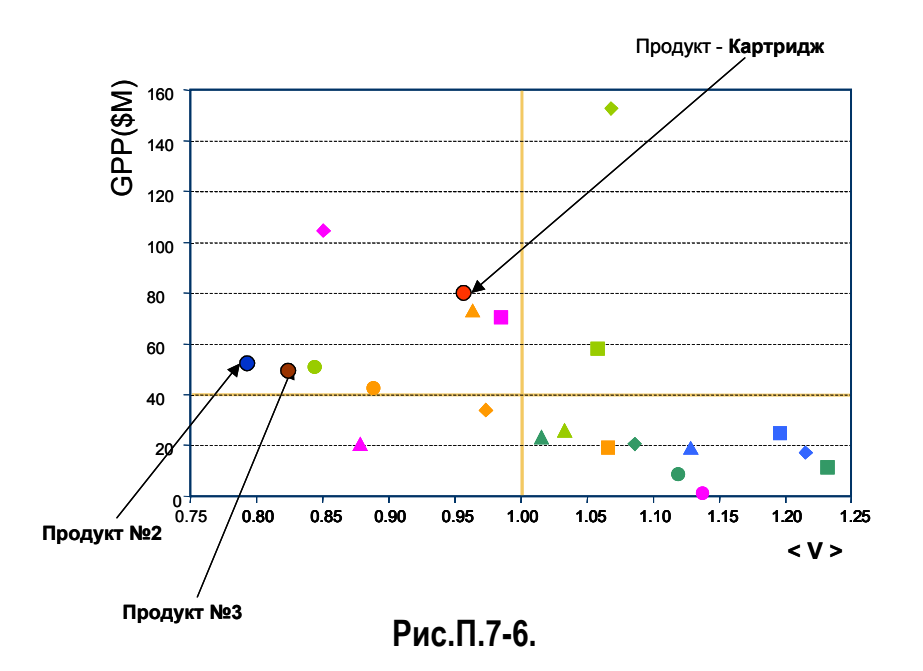

## **13. Разработать направления повышения рыночной привлекательности выпускаемых продуктов**

Продукт **Картридж** находится в левом верхнем квадранте, следовательно он имеет высокий рыночный потенциал, но относительно низкое Value. Для удержания или увеличения доли рынка **Картриджа** требуются инновации, направленные на увеличение его Value.

## **Приложение П.8**

Примеры использования методики выполнения прогнозных проектов

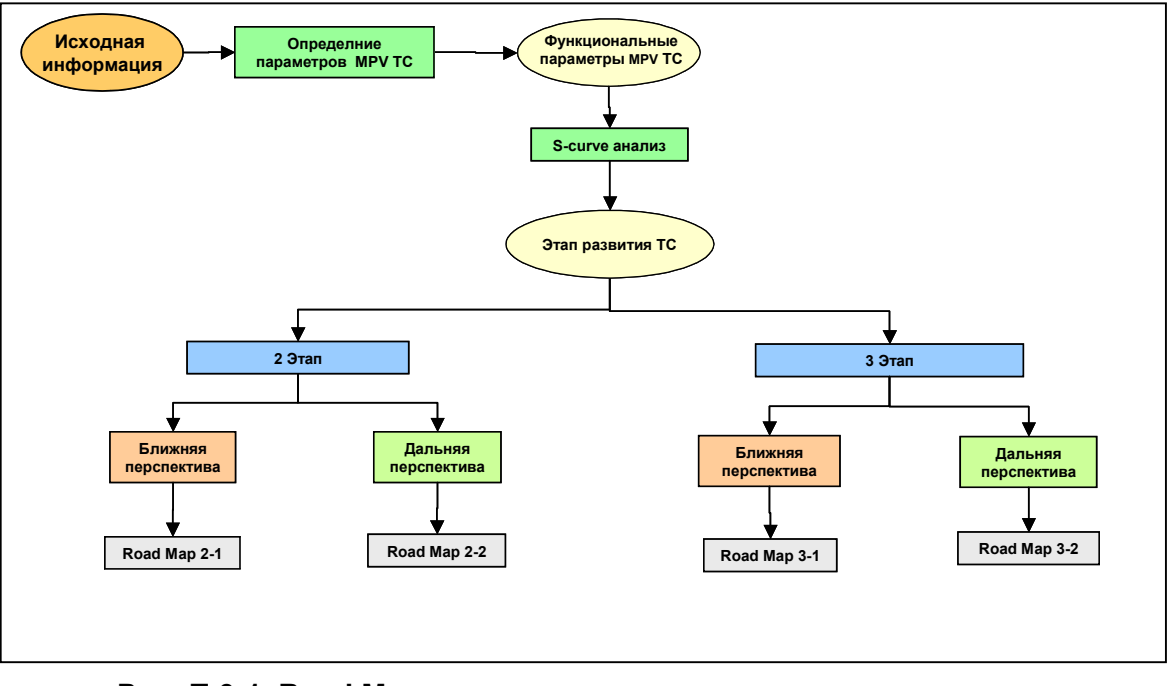

**Рис. П.8-1. Road Map типового прогнозного проекта**

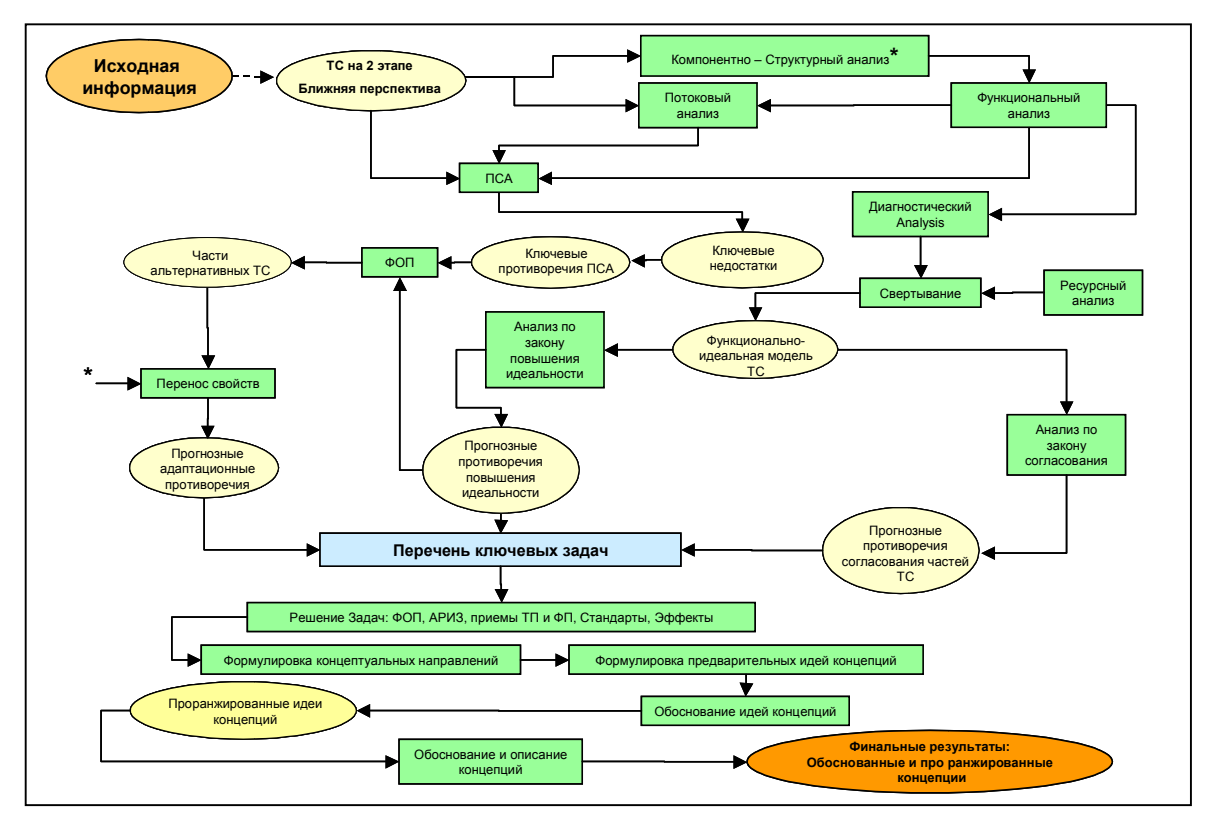

ООО "Алгоритм" Page 1 **Рис. П.8-2. Road Map 2-1 типового прогнозного проекта (ближняя перспектива)**

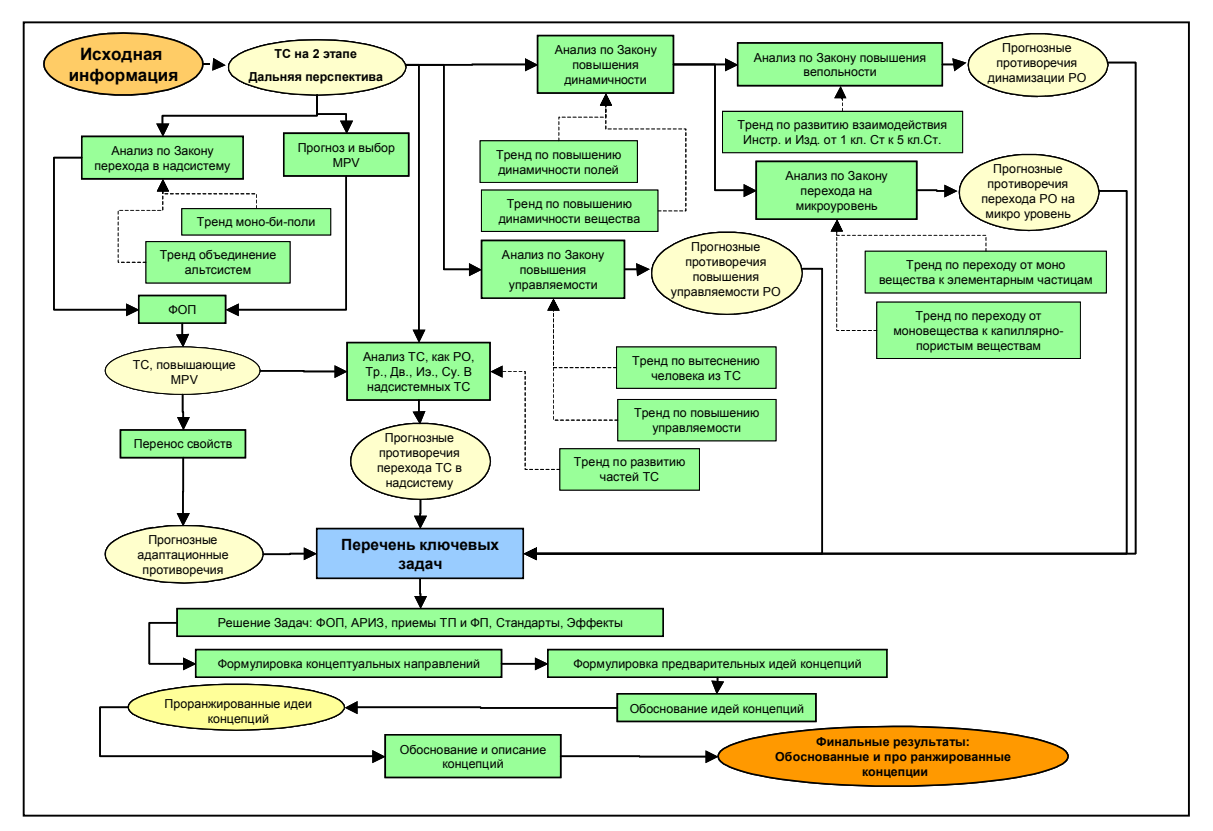

**Рис. П.8-3. Road Map 2-2 типового прогнозного проекта (дальняя перспектива) (Для Road Map 3-1 - ближняя перспектива)**

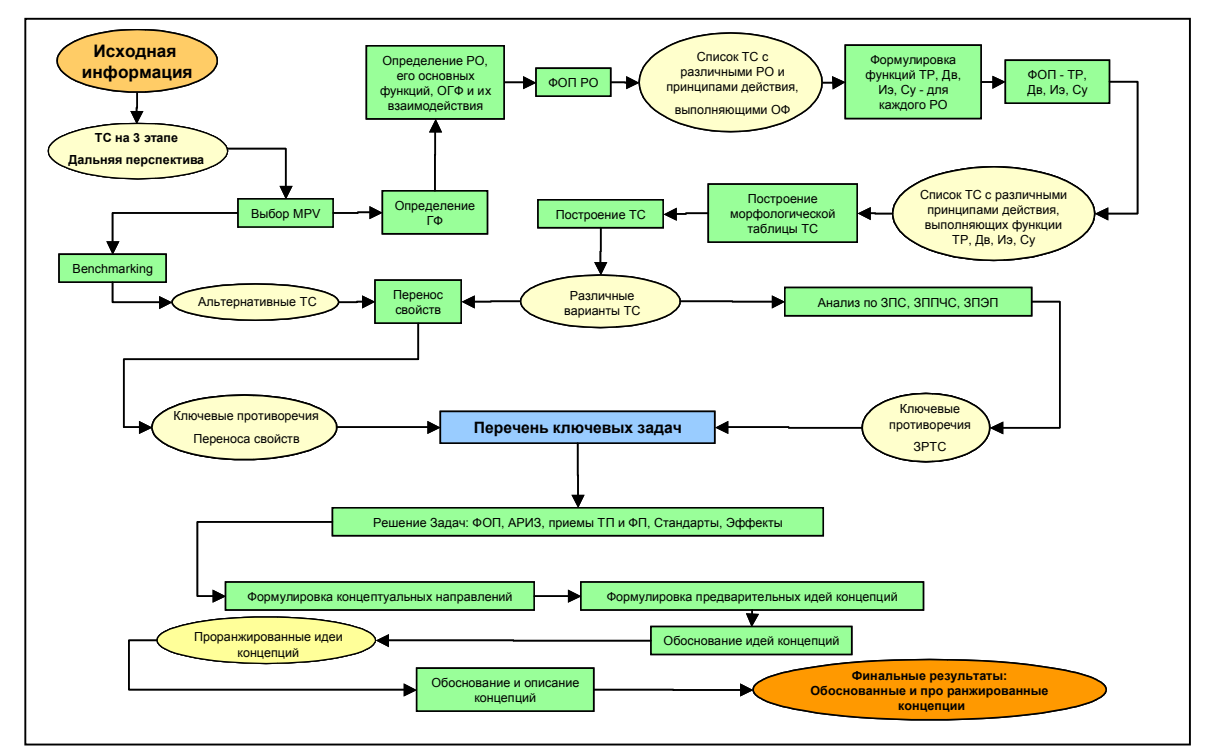

**Рис. П.8-4. Road Map 3-2 типового прогнозного проекта (дальняя перспектива)**

## **Приложение П.9-1**

Примеры использования основных методов решения задач при выполнении проектов

## **Пример решения задачи с использованием приемов разрешения технических противоречий**

Строится завод по переработке химических отходов. В процессе работы возникла необходимость проложить стеклянный трубопровод между цехами. Подрядчиками было предложено несколько вариантов прокладки.

- Построить эстакаду и на ней расположить трубопровод. При этом эстакада дорогая, а трубопровод могут случайно разбить проезжающие машины.
- Вырыть траншею экскаватором, уложить в нее трубы и экскаватором же засыпать. В этом варианте строительство идет очень быстро и дешево, но существует опасность поломки трубопровода при засыпке, т.к. дно траншеи очень неровное.
- Вырыть траншею экскаватором, выровнять вручную дно, уложить в нее трубы и экскаватором же засыпать. В этом варианте все хорошо, но выравнивать вручную очень долго и дорого.

Анализ предлагаемых решений показал, что при ограниченных деньгах и времени лучше применять второй вариант, но как, ведь трубы ломаются?

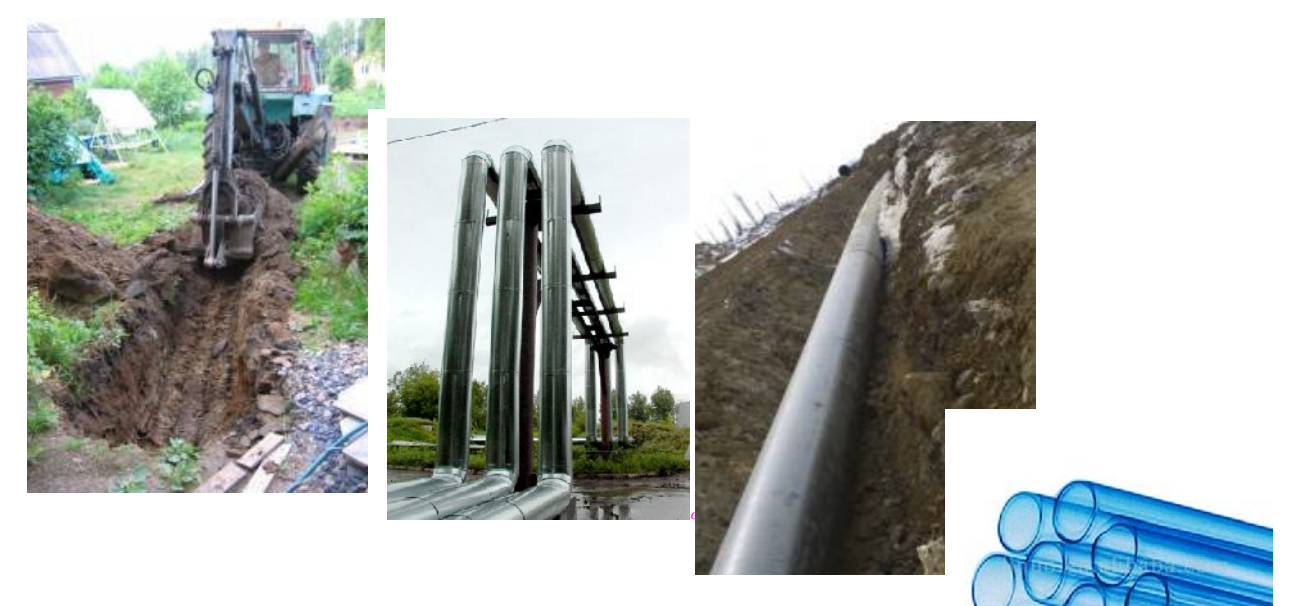

**Рис. П.9 -1-1.** 

Решение задачи.

## **1. Записать условие задачи:**

*Техническая система для прокладки трубопровода включает :*

*Стеклянную трубу, траншею, грунт, экскаватор, прочее строительное оборудование.*

## **2. Указать первый нежелательный эффект НЭ-1.**

*Неровное дно траншеи приводит к поломке трубы при ее засыпке .*

## **3. Сформулировать средство устранения НЭ-1.**

*Выровнять дно вручную.*

**4. Записать второй нежелательный эффект НЭ-2, возникающий, если использовать средство устранения нежелательного эффекта один НЭ-1.** *Выравнивание дна траншеи вручную приводит к увеличению срока прокладки трубопровода и неоправданных затрат.* 

### **5. Сформулировать первое техническое противоречие ТП-1:**

*ТП1 - Если выравнивать дно вручную, то при засыпке стеклянная труба не ломается, но это очень долго и дорого.*

## **6. Сформулировать второе техническое противоречие ТП-2:**

*ТП2 – Если выравнивать дно экскаватором, а не вручную, то прокладка трубопровода будет проведена быстро и недорого, но стеклянная труба может сломаться при засыпке.*

**7. Выбрать из двух схем конфликта ту, которая обеспечивает** осуществление главного производственного процесса, указанного в задаче. *Гл.ТП – ТП2, т.к. нам необходимо проложить трубопровод быстро и с минимальными затратами.*

## **8. Усилить техническое противоречие по форме:**

*Траншею роет экскаватор очень быстро совсем не выравнивая дна даже предварительно.*

## **9. Записать, параметр который необходимо улучшить:**

*Необходимо быстро уложить стеклянную трубу на неровное дно траншеи и не поломать ее при засыпке грунтом.* 

### **10. Выбрать параметр, который необходимо улучшить (изменить).** По таблице найти номер соответствующей строки.

*Для укладки трубы необходимо ровное дно траншеи, а неровности дна нам мешают, следовательно мы должны убрать эти неровности, т.е. "вредные факторы действующие на объект", а это строка 30*

## **11. Определить, как обычно этот параметр улучшают (изменяют).**

*Обычно убирают неровности вручную.*

**12. Выбрать параметр, который при этом недопустимо ухудшается (изменяется).** По таблице найти номер соответствующего столбца.

*При выравнивании дна траншеи вручную неизбежно вырастает время прокладки трубопровода, а это столбец 25*

### **13. На пересечении, выбранных строки и столбца, найти номера приемов.**

*На пересечении строки 30 и столбца 25 находим следующие приемы:* 35, 18, 34.

### **14. Последовательно рассмотреть найденные приемы и записать полученные идеи.**

*14.1. Прием 35 – Принцип ИЗМЕНЕНИЕ АГРЕГАТНОГО СОСТОЯНИЯ ОБЪЕКТА.*

*Идея: Изменить агрегатное состояние бугров и соответственно такого же грунта для засыпки труб, т.е. использовать смесь грунта и воды - пульпу*.

*14.2. Прием 18 – Принцип ИСПОЛЬЗОВАНИЕ МЕХАНИЧЕСКИХ КОЛЕБАНИЙ.*

*Идея: Измельчить бугры с помощью механических вибраторов*.

*14.3. Прием 34 – Принцип ОТБРОСА И РЕГЕНЕРАЦИИ ЧАСТЕЙ.*

*Идея: Необходимо вырыть траншею чуть поглубже, а ямки между буграми засыпать грунтом.*

## **ИТОГО:**

*Уложить трубу на неровности дна траншеи и залить траншею пульпой, которая сама за счет текучести выровняет дно и равномерно закроет траншею. Вода постепенно уйдет в землю, а грунт равномерно закроет траншею.* 

## **Приложение П.9-2**

# Примеры использования основных методов решения задач при выполнении проектов

## **Пример решения задачи с использованием приемов разрешения физических противоречий.**

Мосты, корпуса судов и другие металлические конструкции ржавеют (окисляются), в результате на их поверхности образуется окисная пленка, которую необходимо удалять. Очистку поверхности конструкций осуществляют с помощью корщеток. Однако, если использовать корщетку с жесткими проволочками, то ржавчина отдирается хорошо, но плохо выметается с поверхности. Для удаления отделённой ржавчины применяют корщетки с мягкими длинными проволочками. В результате приходится использовать два инструмента, а очистку проводить в два этапа. Необходимо сократить время очистки поверхности конструкций.

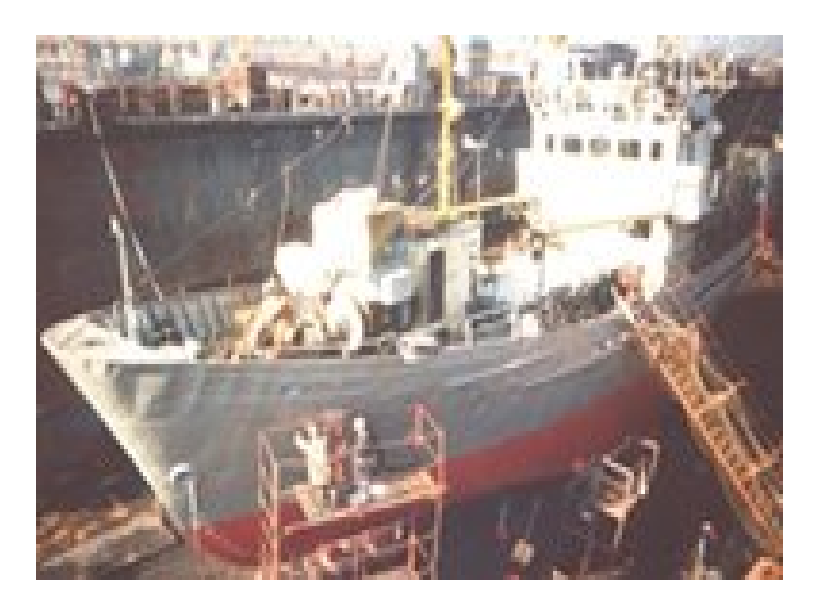

**Рис. П.9-2-1** 

Решение задачи.

### **1***. Сформулировать Физическое Противоречие*

Проволочки корщетки должны быть короткими, чтобы быть жесткими и хорошо очищать поверхность конструкции (отделять ржавчину) и должны быть длинными, чтобы быть мягкими и хорошо сметать отделенную ржавчину

## **2.** *Определить Оперативную Зону и Оперативное время конфликта*

ОЗ – поверхность конструкции, ОВ – время отделения ржавчины и время ее удаления

## **3.** *Определить Зону действия Полезной Функции*

ЗПФ – поверхность конструкции

### **4.** *Определить Зону действия Нежелательного Эффекта*

ЗНЭ – зона над поверхностью конструкции

## **5.** *Определить взаимное расположение в пространстве и во времени Зоны действия Полезной Функции и Зоны действия Нежелательного Эффекта*

ЗПФ и ЗНЭ не соприкасаются, т.к. нежелательный Эффект возникает уже после действия Полезной функции

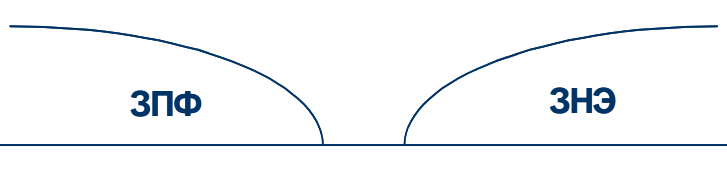

**Рис.П.9-2-2**

### **6.** *Выбрать способ разрешения Физического Противоречия в зависимости от взаимного расположения ЗПФ и ЗНЭ*

Т.к. противоречивые требования по очистке поверхности от ржавчины и ее удаление должны проявляться в одно и то же время, противоречие разрешается разнесением этих требований в пространстве

## **7.** *Для выбранного способа разрешения ФП применить соответствующие приемы разрешения ФП*

При разрешении ФП в пространстве рекомендуется использовать приемы:

- Изменение объемных свойств
- · Деление (сегментация)
- · Вынесение
- · Матрешка
- · Местное качество
- · Асимметрия
- · Переход в другое измерение
- · Копирование
- · Посредник
- · Использование гибких оболочек и тонких пленок
- · Применение пены

#### **8.** *Записать полученные идеи*

- Используем приемы «Местное качество» и «Асимметрия». Смещая диск ступицы корщетки относительно оси вращения, получаем проволочки с одной стороны диска короткими, а с другой длинными Рис.П.9-2-3.

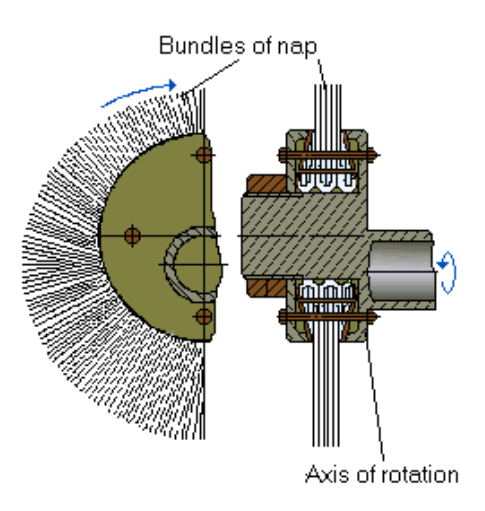

**Рис.П.9-2-3**

# Примеры использования основных методов решения задач при выполнении проектов

# **Пример решения задачи с помощью Физических аналогов**

Для резки медных трубок, используя стандартный режущий инструмент, например гильотинные ножницы (Рис.П.9-3-1). Поскольку медная труба относительно мягкая и тонкая, то режущий инструмент деформирует трубу.

Как разрезать трубу без деформаций?

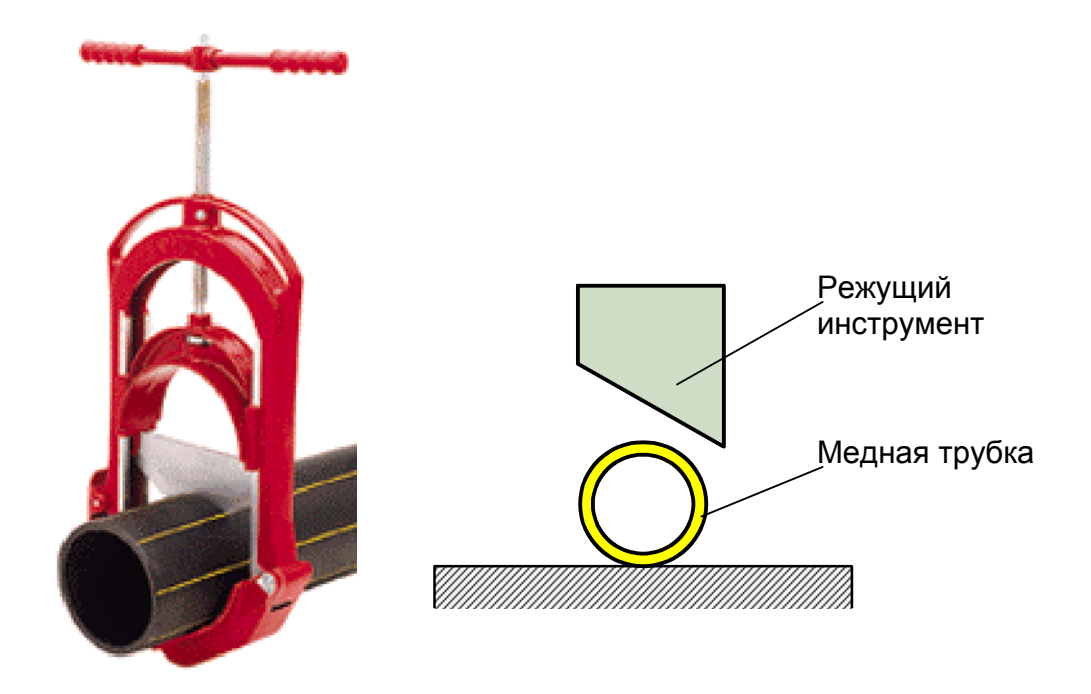

**Рис.П.9-3-1**

Решение задачи.

## **1.** *Выбрать Ключевую Задачу, которую необходимо решить***.**

Ключевая Задача: Как предотвратить деформацию трубы при ее резке?

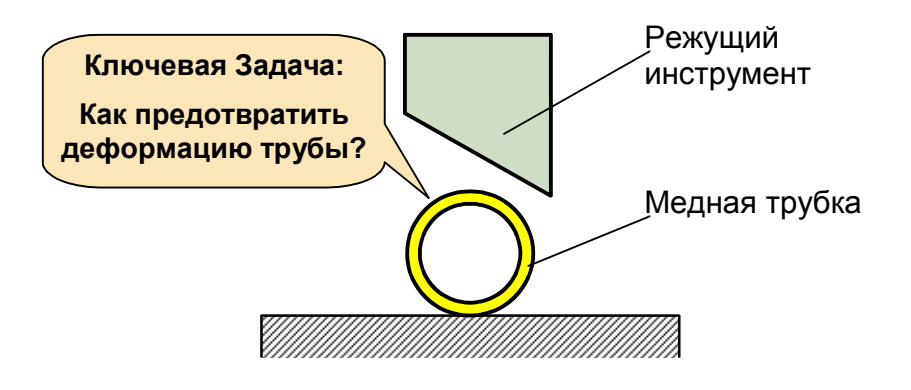

**Рис.П.9-3-2**

## **2.** *Сформулировать Задачу в виде Физического Противоречия*

ФП - Сила должна быть приложена изнутри перпендикулярно стенкам, чтобы предотвратить деформацию медной трубки и Сила должна быть приложена снаружи вертикально, потому что режущий инструмент может резать только вертикально

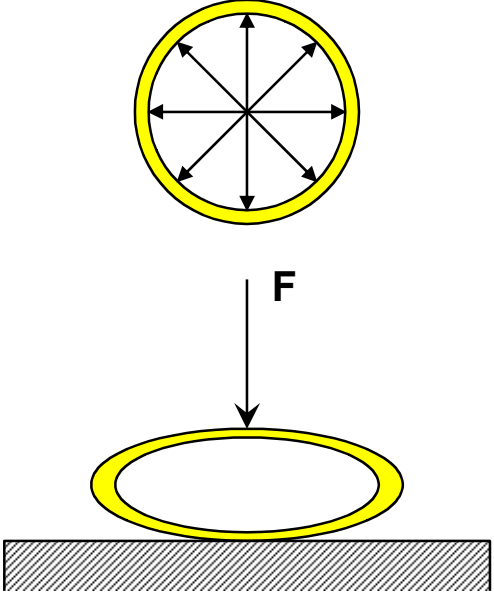

**Рис.П.9-3-3**

### **3.** *Определить проблемы с подобными Физическими Противоречиями* **и** *определить способы разрешения этих противоречий*

В проблеме проводки судна поставлена ключевая задача – Как заставить воду управлять судном?

ФП: "Архимедова сила", должна быть горизонтальной, чтобы направлять судно горизонтально и она не может быть горизонтальной, т.к. направлена вертикально вверх.

Противоречие разрешено следующим образом: Горизонтальное действие "Силы Архимеда" достигается разложением вертикальной силы. Для этого с помощью пузырьков воздуха с двух сторон судна создаются водные горбы.

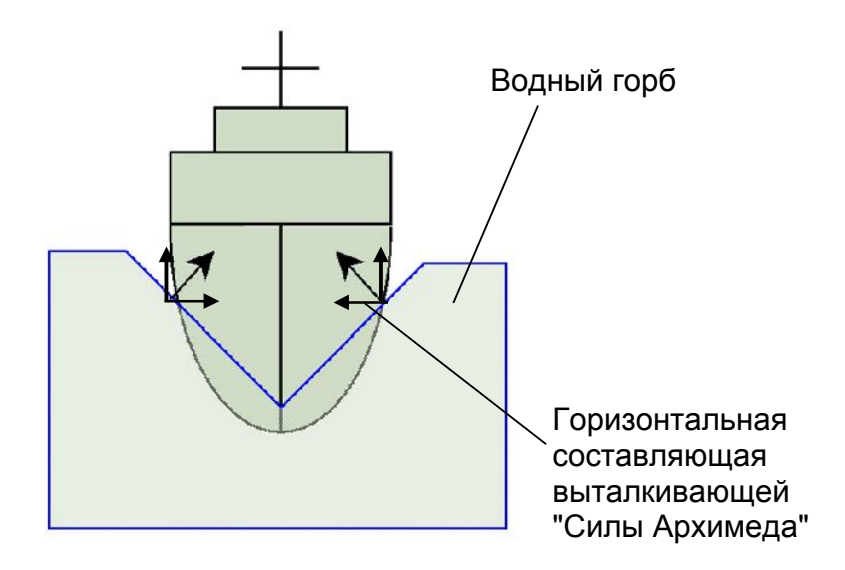

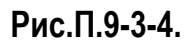

## **4.** *Обобщить найденные решения*

Противоречие разрешено путем получения горизонтальной составляющей "Силы Архимеда", следовательно нам необходимо изменить форму объекта, создающего силу, для создания нужного направления действия равнодействующей сил.

**5.** *Поставить задачу, как применить найденное обобщенное решение для разрешения Физического Противоречия*

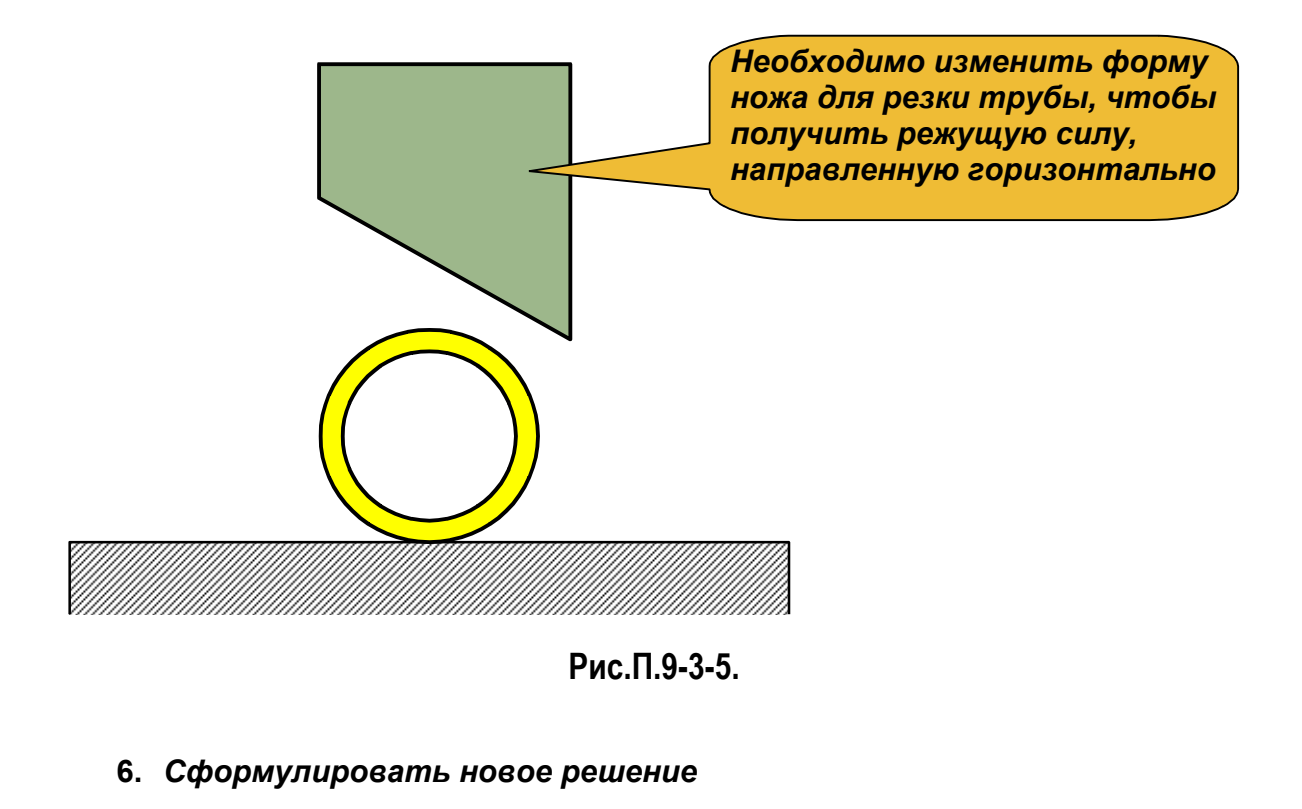

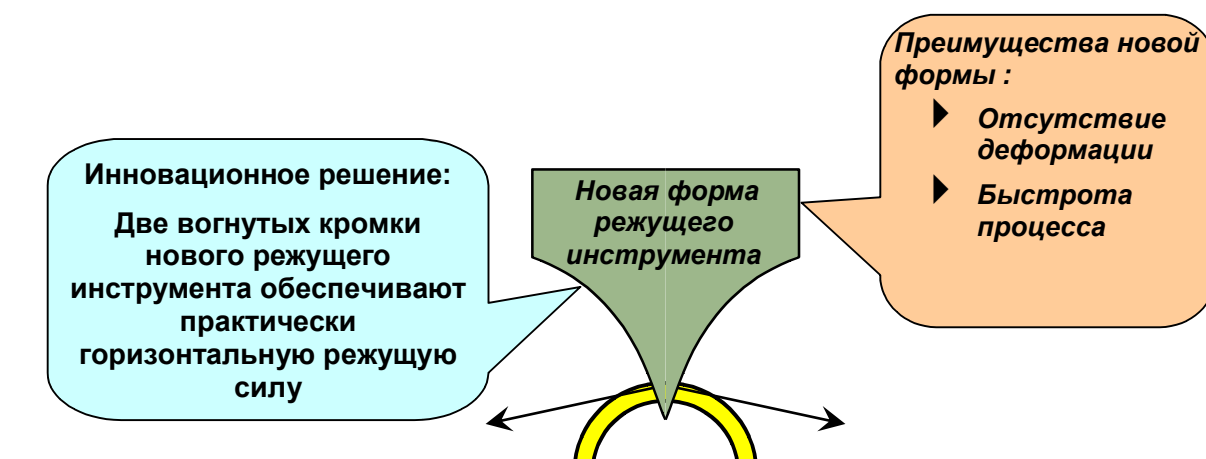

**Рис.П.9-3-6.**

Примеры использования основных методов решения задач при выполнении проектов

# **Пример решения задачи с использованием стандартов на решение изобретательских задач**

Для приготовления шашлыков, мяса и др. пищи часто используются топливные брикеты. Топливные брикеты изготавливаются путем сушки отформованных в специальных прессах сырых заготовок, полученных из смеси порошкообразных компонентов с крахмальным клейстером. Основным компонентом сухой смеси является древесный уголь.

Древесный уголь получается путем нагрева исходного древесного сырья в специальной печи-реторте. В качестве древесного сырья используются различные мелкие древесные отходы с размерами частиц как правило не превышающими 2-3 см. Большую долю сырья (около 70-80%) составляет древесная пыль с размерами частиц 1-2 мм.

Перед подачей в реторту древесное сырье, которое хранится в виде куч под открытым небом, высушивается в типовой горизонтальной роторной сушилке (Рис.П.9-4-1.)

*В сушилку сырье подается прямо из кучи. В результате в сушилку попадают угольки разной формы. Мелкие частички древесины и пыль, быстро высыхают и уносятся газовым потоком. А большие сохнут медленнее и потоком не уносятся. В результате производительность технологической линии низкая.*

Использовать различные добавки, клеи и т.п. нельзя, т.к. конечный продукт топливные брикеты должен сохранить исходный состав. Добавлять специальные улавливатели пыли и другое технологическое оборудование дорого.

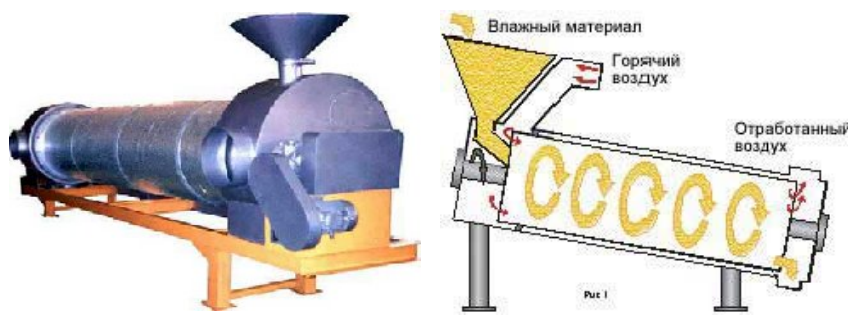

**Рис П.9-4-1. Горизонтальная роторная барабанная сушилка**

Как предотвратить унос из сушилки мелких частичек древесины при их сушке?

Решение задачи по АИСТ .

### **1. Модель задачи.**

ТС для сушки частичек древесины, включает: частички древесины, горячий газ, сушилку

- **ТП1** Если частички древесины маленькие, то они хорошо сохнут, но уносятся потоком горячего газа при сушке
- **ТП2 -** Если частички древесины большие, то они плохо сохнут, но и не уносятся потоком горячего газа при сушке

Нам необходимо не допустить унос частичек древесины при сушке, поэтому объектом, над которым происходит действие, будет частичка древесины, а само действие производит газ. Следовательно:

Изделие - частичка древесины

Инструмент - газ

### **2. Построить веполь.**

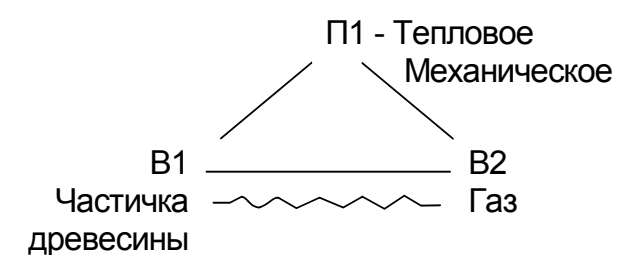

Веполь полный, но имеющий полезное и вредное действие.

Горячий газ, с одной стороны должен перемещать (шевелить) частичку древесины в зоне сушки, чтобы она хорошо высыхала - *полезное действие*. А с другой, газ эту частичку древесины выносит из зоны сушки - *вредное действие*.

### **3. Проверить относится ли задача к задачам на измерение (обнаружение) или изменение (преобразование)**

Наша задача на изменение (преобразование), следовательно, переходим к шагу 4.

### **4. Проверить полноту веполя**

У нас Вепль полный, следовательно, переходим к шагу 5.

#### **5. Проверить наличие вредных связей**

В нашем случае есть и полезное действие и вредное, поэтому рассмотрим оба направления дальнейшего анализа.

*Направление 1.* **Вредная связь есть**, следовательно, переходим к шагу 5.1.

#### **5.1. Проверить, допустимо ли введение веществ и полей?**

Введение в систему новых веществ, управляемых новыми полями, потребует нового технологического оборудования, которое добавлять нельзя, следовательно, переходим к Ст. гр.5.1., 5.2., 5.3.

### *Ст. гр. 5.1. ОСОБЕННОСТИ ВВЕДЕНИЯ ВЕЩЕСТВ*

При постройке, перестройке и разрушении веполей часто приходится вводить новые вещества. Их введение либо связано с техническими трудностями, либо с уменьшением степени идеальности системы. Поэтому вещества надо "вводить, не вводя" и использовать различные обходные пути.

#### **Ст. 5.1.1. Обходные пути.**

Если для решения задачи необходимо ввести в систему вещество, а это запрещено условиями задачи или недопустимо по условию работы системы, то необходимо использовать обходные пути:

- ввести вещество на время;
- вместо вещества ввести видоизменение одного из имеющихся веществ;
- вместо вещества ввести внешнюю среду или ее видоизменение;
- вместо вещества ввести «пустоту»;<sup>1</sup>
- вместо вещества ввести поле.

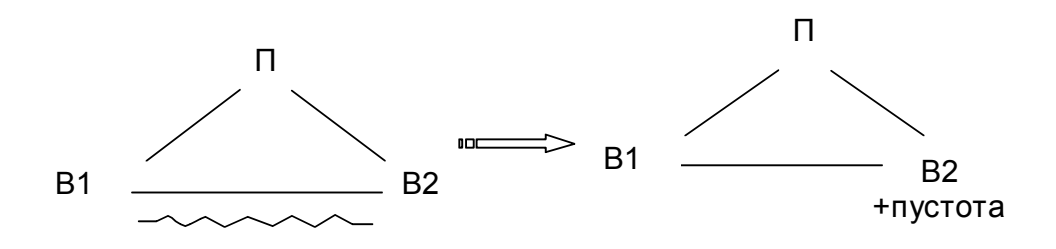

*Предварительная идея*: Необходимо видоизменить газ В2 таким образом, что бы в нем была пустота, например использовать сетку, через которую газ свободно проходит, но разбивается на мелкие струйки, теряя скоростной напор (ограничиваем действие механического поля). Мелкие струи не будут выносить частички из сушилки.

## **Ст.5.1.2. Разделение изделия на взаимодействующие части**

Если дана система, плохо поддающаяся нужным изменениям, и условия задачи не позволяют заменить инструмент или ввести добавки, вместо инструмента используют изделие, разделяя его на части, взаимодействующие друг с другом.

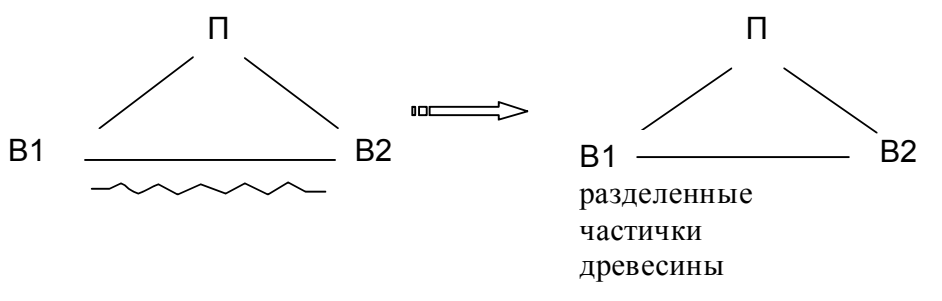

Согласно рекомендациям стандарта, нам необходимо разбить поток частичек древесины на части, т.е. подавать его в сушилку раздельно.

 $1$  «Пустота» в данном случае – наличие зон с меньшей плотностью (для твердого тела – жидкость, газ; для жидкости – газ; для кристалла – внутрикристаллическая зона и т.п.)

*Предварительная идея*: Подавать в сушилку частички древесины в два потока навстречу друг другу. Силы выносящие частички из сушилки будут сами себя гасить, предотвращая их вынос.

## **Ст. 5.1.3. Самоустранение отработанных веществ**

Введенное в систему вещество - после того, как оно сработало, - должно исчезнуть или стать неотличимым от вещества, ранее бывшего в системе или во внешней среде

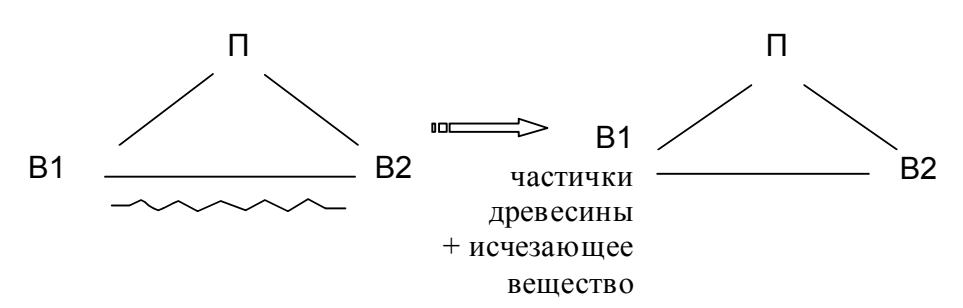

Согласно рекомендациям стандарта, допустимо введение вещества, которое не испортит продукт. В нашем случае, таким веществом может служить крахмальный клейстер, который используется в последующих технологических операциях.

*Предварительная идея*: Подавать в сушилку на высушенные частички древесины распыленный крахмальный клейстер. Частички будут склеиваться в большие по размеру агломераты и не будут выноситься из сушилки.

## *Ст. гр. 5.2. ВВЕДЕНИЕ ПОЛЕЙ*

При постройке, перестройке и разрушении веполей часто необходимо вводить новые поля. Чтобы не усложнять при этом систему, следует использовать стандарты подкласса

### **Ст. 5.2.1. Использование поля по совместительству**

Если в вепольную систему нужно ввести поле, то следует прежде всего использовать уже имеющиеся поля, носителями которых являются входящие в систему вещества.

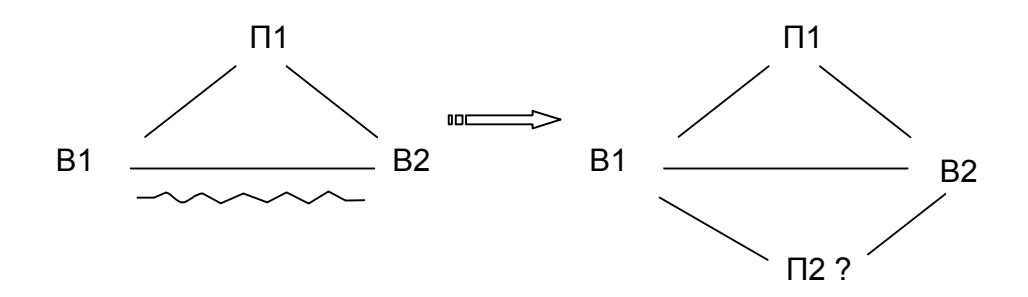

*Предварительная идея*: ввести в сушилку поле, которое препятствовало бы выносу частичек древесины. В сушилке уже используется механическое поле, значит надо его использовать. Закрутить поток газа в выходной части сушилки, использовать Инерционное (Разновидность Механического) поле П2. Тогда, частички древесины, имеющие массу будут отбрасываться на периферию сушилки, а газ надо отводить из центральной части.

## **Ст. 5.2.2. Использование поля внешней среды**

Если нужно ввести поле, а по стандарту 5.2.1 это сделать невозможно, следует использовать поля, имеющиеся во внешней среде.

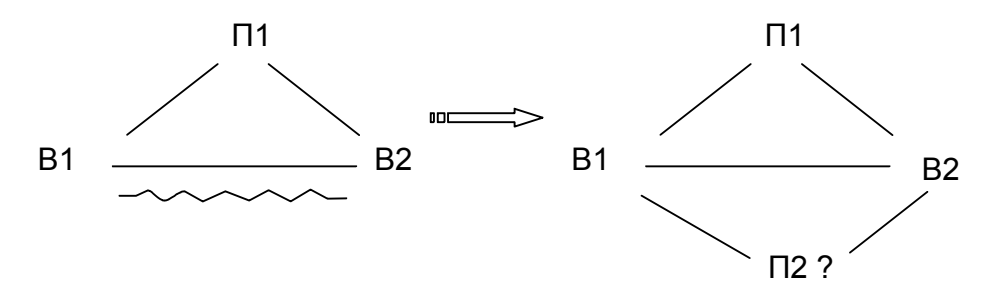

В техпроцессе имеются устройства, которые создают акустическое поле акустические колебания.

*Предварительная идея*: необходимо создать акустическое поле П2, т.е. акустическую волну и направить ее в противоположную сторону действия механического поля, тем самым предотвратить унос частичек из сушилки.

## *Ст. гр. 5.5. ЭКСПЕРИМЕНТАЛЬНЫЕ СТАНДАРТЫ*

**Ст. 5.5.1. Если для решения задачи нужны частицы вещества, а непосредственное их получение невозможно по условиям задачи, то** 

### **требуемые частицы надо получить разрушением вещества более высокого структурного уровня.**

В нашем случае разделять частички древесины на более мелкие ненужно, следовательно, стандарты данной группы неприменимы.

## *Направление 2.* **Вредных связей нет**, следовательно, переходим к шагу 6.

#### **6. Проверить допустимо ли введение магнитного поля?**

По условиям задачи добавлять новое технологическое оборудование нельзя, а т.к. создание магнитного поля предполагает такое оборудование, то переходим к шагу 8.

#### **8. Допустимо ли образование сложных веполей?**

Образование сложных веполей потребует введения в систему новых веществ, управляемых новыми полями, а это новое технологическое оборудование, которое добавлять нельзя, следовательно, переходим к шагу 9.

#### **9. Допустима ли замена поля?**

Технологический процесс основан на сушке теплом газа, поэтому, поле заменять нельзя. Следовательно, переходим к шагу 10.

#### **10. Динамична ли система?**

Система динамична, т.к. процесс сушки происходит при постоянном движении частиц древесины и потока газа, следовательно, переходим к шагу 11.

#### **11. Проверить согласованность элементов веполя.**

Газ и частицы древесины несогласованны по частоте колебаний, скорости перемещения и т.п., следовательно, переходим к Ст. 2.2.5, 2.2.6

**Ст. 2.2.5. Если дана вепольная система, ее эффективность может быть повышена переходом от полей однородных или имеющих неупорядоченную структуру к полям неоднородным или имеющим определенную пространственную структуру (постоянную или переменную)**

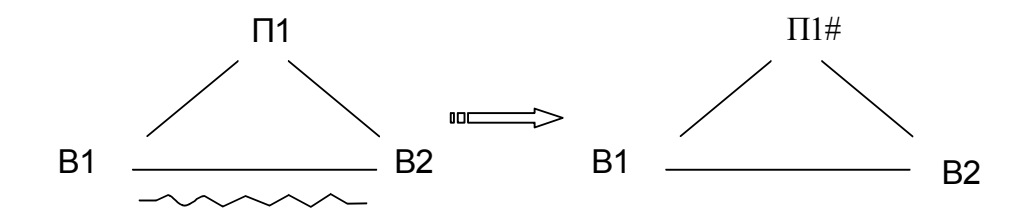

П1# - поле с определенной пространственно-временной структурой

По рекомендации стандарта, мы можем однородное поле П1 заменить на неоднородное.

*Предварительная идея*: сплошной поток газа в сушилке разбить на несколько и направить их таким образом, что бы они действовали на частички древесины с разных сторон, создавая *стоячую волну*. Стоячая волна должна удерживать частички древесины и предотвращать их унос газом.

**Ст. 2.2.6. Если дана вепольная система, ее эффективность может быть повышена переходом от веществ однородных или имеющих неупорядоченную структуру к веществам неоднородным или имеющим определенную пространственную структуру (постоянную или переменную)**

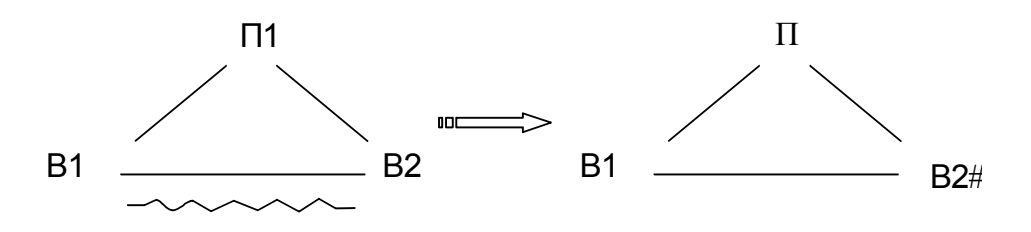

В2# - вещество с определенной пространственно-временной структурой

По рекомендации стандарта, мы можем однородную структуру газа В2, заменить на неоднородную.

*Предварительная идея*: подавать газ в сушилку не из одной трубы, а через несколько. В результате, суммарный поток будет сильный, а каждый отдельный будет слабый и не будет выносить частички древесины из сушилки.

## **ИДЕИ**

Модель нового процесса

 Для обеспечения высокой производительности сушки все частички древесины должны оставаться в сушилке и после высыхания.

Обеспечение модели.

 В момент высыхания частички древесины должны быть задержаны в сушилке видоизмененным В2 или полем П1# с определенной пространственно-временной структурой или веществом В2# с определенной пространственно-временной структурой

Анализ ВПР:

Вещества - материал сушилки, компрессоры, трубопроводы Поля – (МАТХЭМ) Механическое, Акустическое

## **ИДЕЯ - 1**

Ввести в сушилку сетку, которая разбивает газ на мелкие струи (вводим пустоту) и хорошо пропускает газ В2 к частичкам древесины В1 и ограничивает действие потока газа - поля П1. Поток, разбитый на мелкие струйки, теряет скоростной напор и не вынесет частички древесины из сушилки.

## **ИДЕЯ - 2**

Закрутить поток газа В2 в выходной части сушилки. Тогда, частички древесины В1, имеющие некоторую массу, будут отбрасываться на периферию сушилки силами инерции П2, а газ надо отводить из центральной части.

## **ИДЕЯ - 3**

В сушилке разместить акустический генератор П2, который будет создавать акустические волны. Эти волны направляются в противоположную сторону движения газа В2, тем самым предотвратят унос частичек древесины из сушилки.

## **ИДЕЯ - 4**

Сплошной поток газа В2 в сушилке, разбить на несколько маленьких потоков В2# и направить их так, что бы они действовали на частички древесины с

разных сторон, создавая стоячую волну. Стоячая волна должна удерживать частички древесины от уноса газом.

# Примеры использования основных методов решения задач при выполнении проектов

## **Пример решения задачи с использованием АРИЗ**

При транспортировке расплавленного металла, для поддержания его температуры, применяются газовые погружные горелки. Использование погружных горелок эффективно, но ресурс горелок очень низкий из - за высокой температуры пламени горелки, разрушающей корпус горелки. Как повысить ресурс горелок?

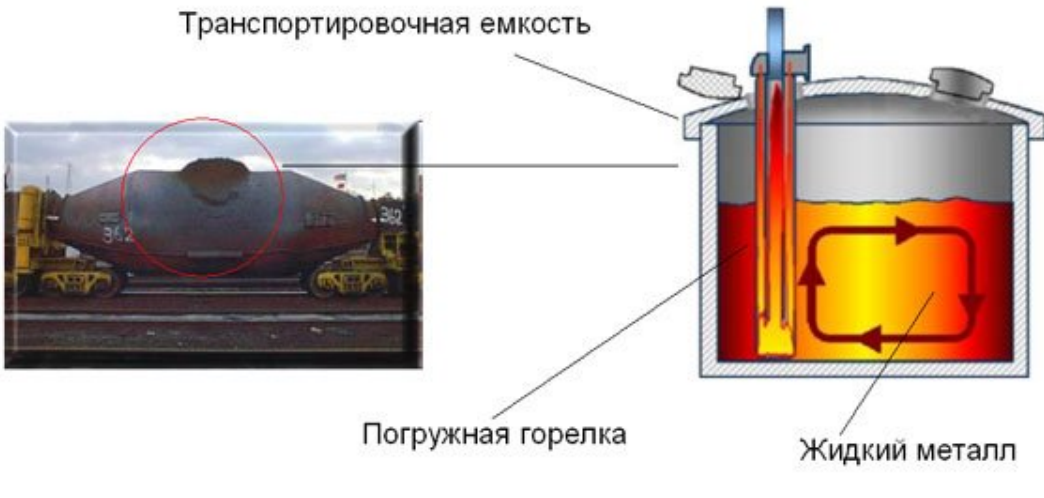

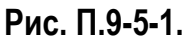

### **1. АНАЛИЗ ЗАДАЧИ**

### **1.1. Записать условия мини-задачи**

Техническая система для подогрева расплавленного металла включает: • Транспортировочную ёмкость, расплавленный металл, крышку с люками, газовую горелку, газ;

• Технические противоречия:

• ТП 1: Если пламя горелки горячее, то осуществляется требуемый подогрев металла, но при этом корпус горелки быстро разрушается;

• ТП 2: Если пламя горелки холодное, то подогрев металла недостаточный, но корпус горелки не разрушается

Необходимо при минимальных изменениях в системе обеспечить эффективность подогрева расплавленного металла, при увеличении ресурса горелки

## **1.2. Выделить и записать конфликтующую пару элементов:**

изделие и инструмент.

- Инструмент: пламя
- Изделие: расплавленный металл, корпус горелки

## **1.3. Составить графические схемы ТП-1 и ТП-2**

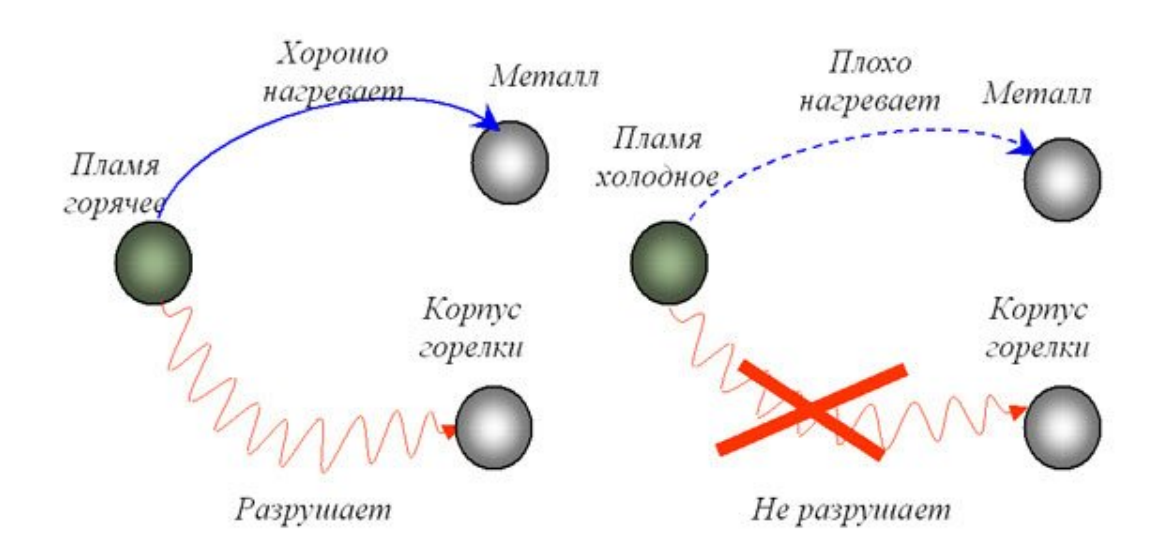

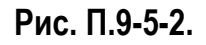

#### **1.4. Выбрать из двух схем конфликта (ТП-1 и ТП-2) ту, которая обеспечивает наилучшее осуществление главного производственного процесса**

Нам необходимо доставить металл горячим, поэтому выбираем ТП1.

 $\cdot$  TN = TN1:

Если пламя горелки горячее, то осуществляется требуемый подогрев металла, но при этом корпус горелки быстро разрушается

### **1.5 Усилить конфликт, указав предельное состояние (действие) элементов.**

Пламя мгновенно разрушает корпус горелки и нагревает металл без него

### **1.6. Записать формулировку модели задачи,**

Дано:

• Пламя горячее, расплавленный металл;

• Пламя мгновенно разрушает корпус горелки и нагревает металл без него; Необходимо найти такой X-элемент, который бы обеспечил нагрев металла горячим пламенем

### **2. АНАЛИЗ МОДЕЛИ ЗАДАЧИ**

### **2.1. Определить оперативную зону (ОЗ).**

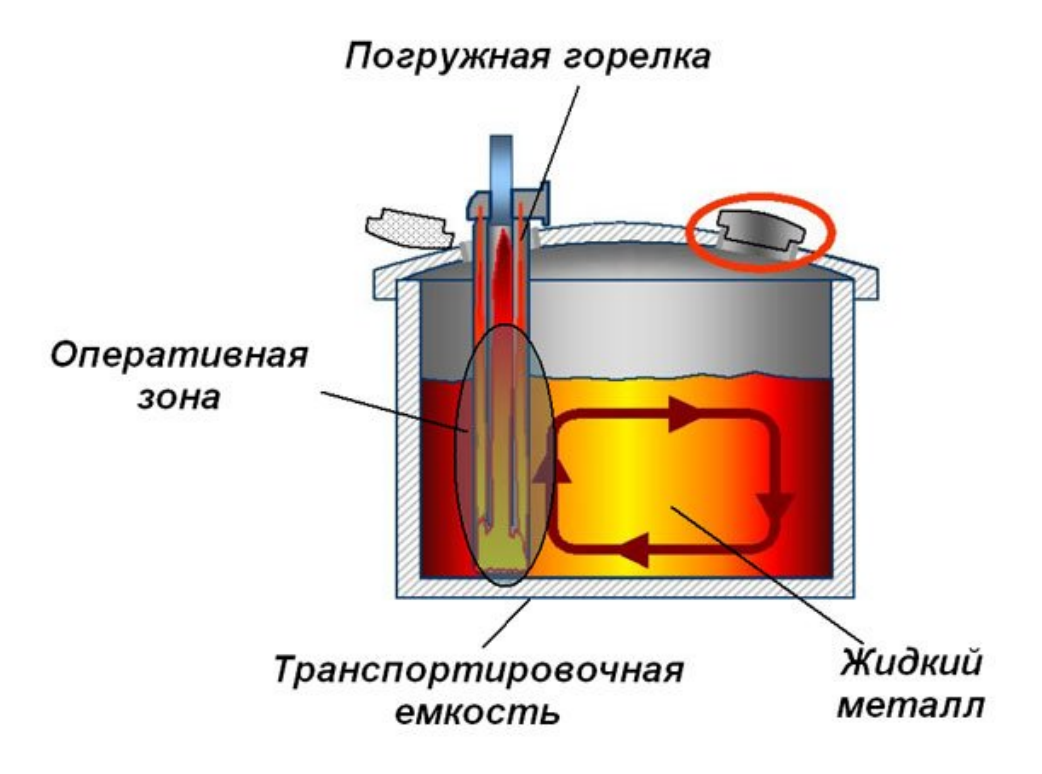

# **Рис. П.9-5-3**

## **2.2. Определить оперативное время (ОВ).**

Оперативное время - время работы горелки

## **2.3. Определить вещественно-полевые ресурсы (ВПР) рассматриваемой системы, внешней среды и изделия***.*

Системные ресурсы:

- Инструмент: пламя, температурное поле пламени;
- Изделие: объем расплавленного металла, температурное поле расплавленного металла;

Надсистемные ресурсы:

- Газ
- Электроэнергия
- Вода

## **3. ОПРЕДЕЛЕНИЕ ИКР И ФП**

### **3.1. Записать формулировку ИКР-1:**

• X-элемент, абсолютно не усложняя систему и не вызывая вредных явлений, обеспечивает нагрев металла, во время транспортировки

### **3.2. Усилить формулировку ИКР-1**

• ИКР 1:

Пламя само обеспечивает нагрев металла без корпуса горелки, во время транспортировки

• ИКР 2:

Температурное поле пламени само обеспечивает нагрев металла без корпуса горелки, во время транспортировки

• ИКР 3:

Электроэнергия сама обеспечивает нагрев металла без корпуса горелки, во время транспортировки

• ИКР 4:

Вода сама обеспечивает нагрев металла без корпуса горелки, во время транспортировки

## **3.3. Записать формулировку физического противоречия на макроуровне.**

 $\bullet$   $\Phi \Pi$  1:

Пламя должно гореть, что бы нагревать металл и оно не может гореть, т.к. расплавленный металл жидкость

 $\bullet$   $\Phi \Pi$  2:

Температурное поле пламени должно быть большим, что бы нагревать металл и оно не может быть большим, т.к. жидкий металл его охлаждает

- $\bullet$   $\Phi \Pi$  3: Газ должен гореть, что бы нагревать металл и он не может гореть, т.к. расплавленный металл жидкость
- $\bullet$   $\Phi \Pi 4$

Вода должна гореть, что бы нагревать металл и она не может гореть, т.к. негорючая

## **3.4. Записать формулировку физического противоречия на микроуровне:**

• ФП на Микро уровне: Вокруг пламени должны быть защитные частицы, что бы пламя горело и их не должно быть, что бы все тепло пламени шло на нагрев металла

### **3.5. Записать формулировку идеального конечного результата ИКР-2**

 $\bullet$   $MKP$  2:

Защитные частицы должны сами появляться в течение транспортировки, для обеспечения горения пламени и должны сами исчезать при передаче тепла от пламени к металлу.

### **5.4. Применение "Указателя физэффектов".**

- Использовать для нагрева расплавленного металла ресурсы: газ, электроэнергию, воду, температурное поле пламени
- Вместо газовой горелки использовать плазменную горелку (плазмотрон), работающую без защитного кожуха и позволяющую при подогреве металла еще и одновременно его перемешивать.

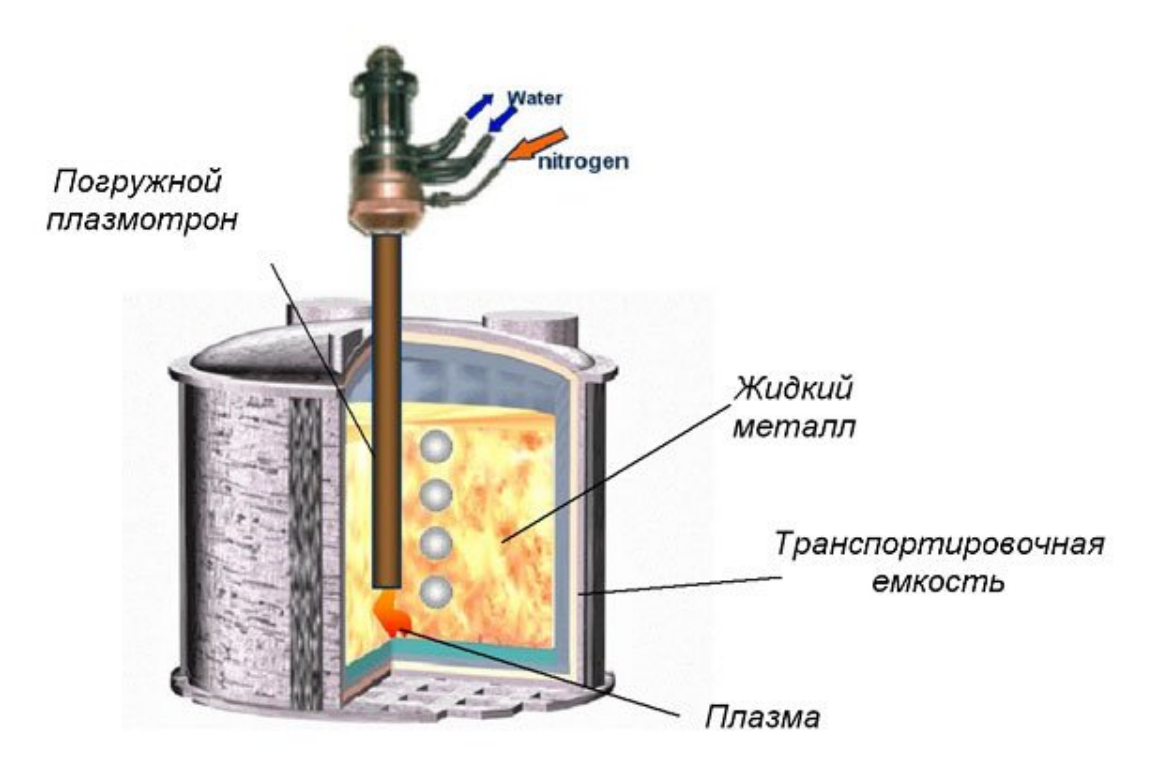

**Рис. П.9-5-4.**